## 日本生命保険相互会社

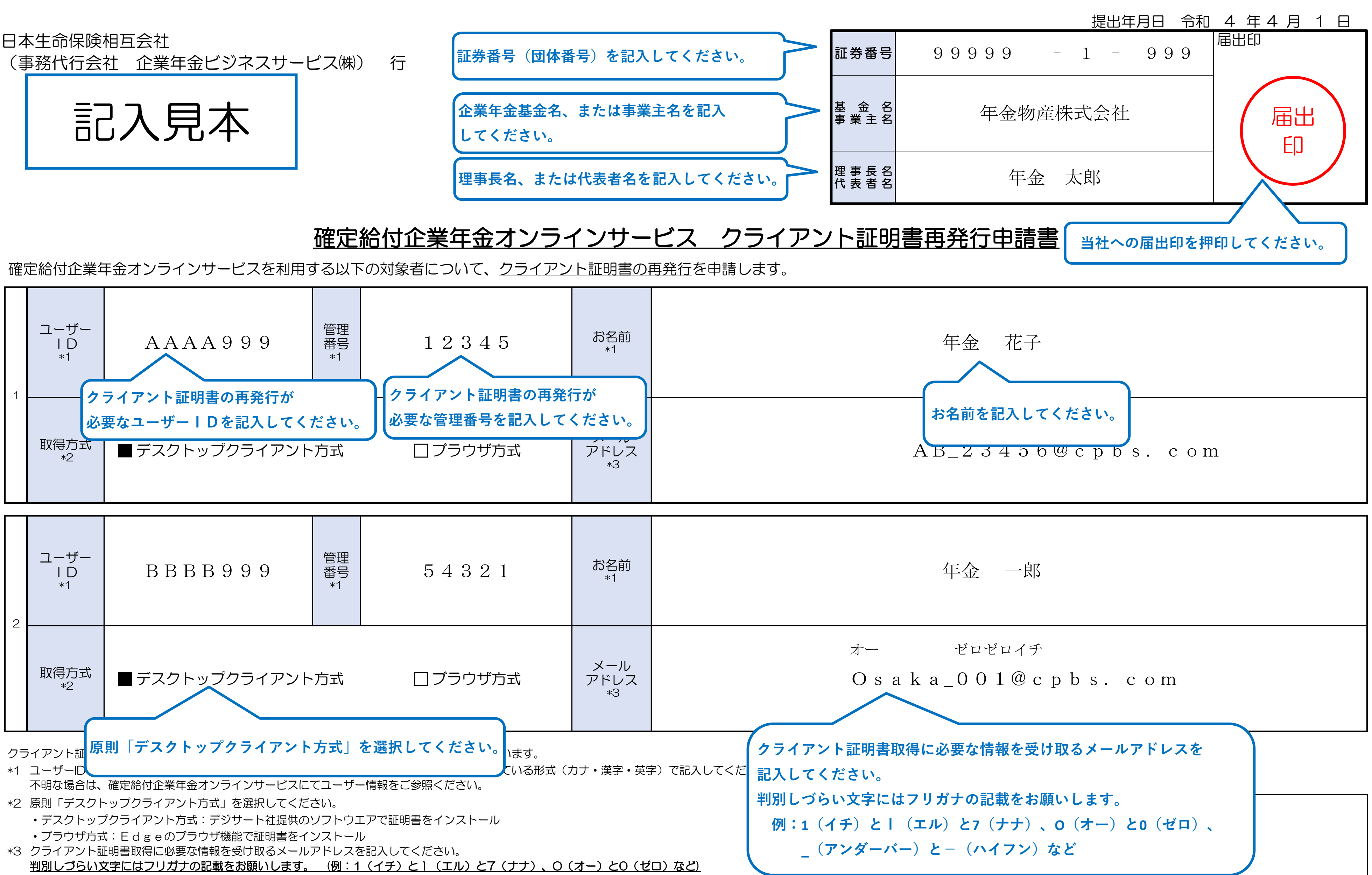

<sup>※</sup>記入いただく際は、黒ボールペンではっきりと記入してください。(鉛筆・消せるボールペンは使用しないでください。)

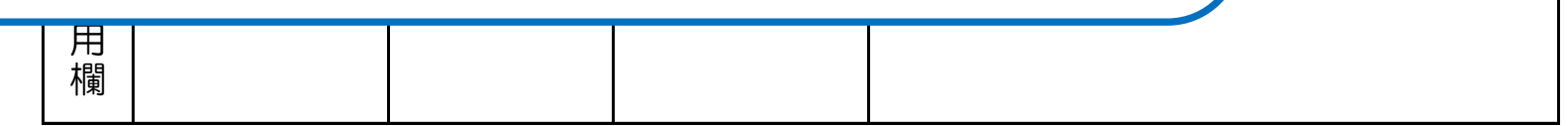